Oznaczenie kwalifikacji: **SPL.03**

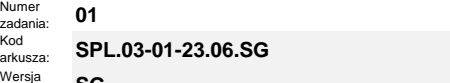

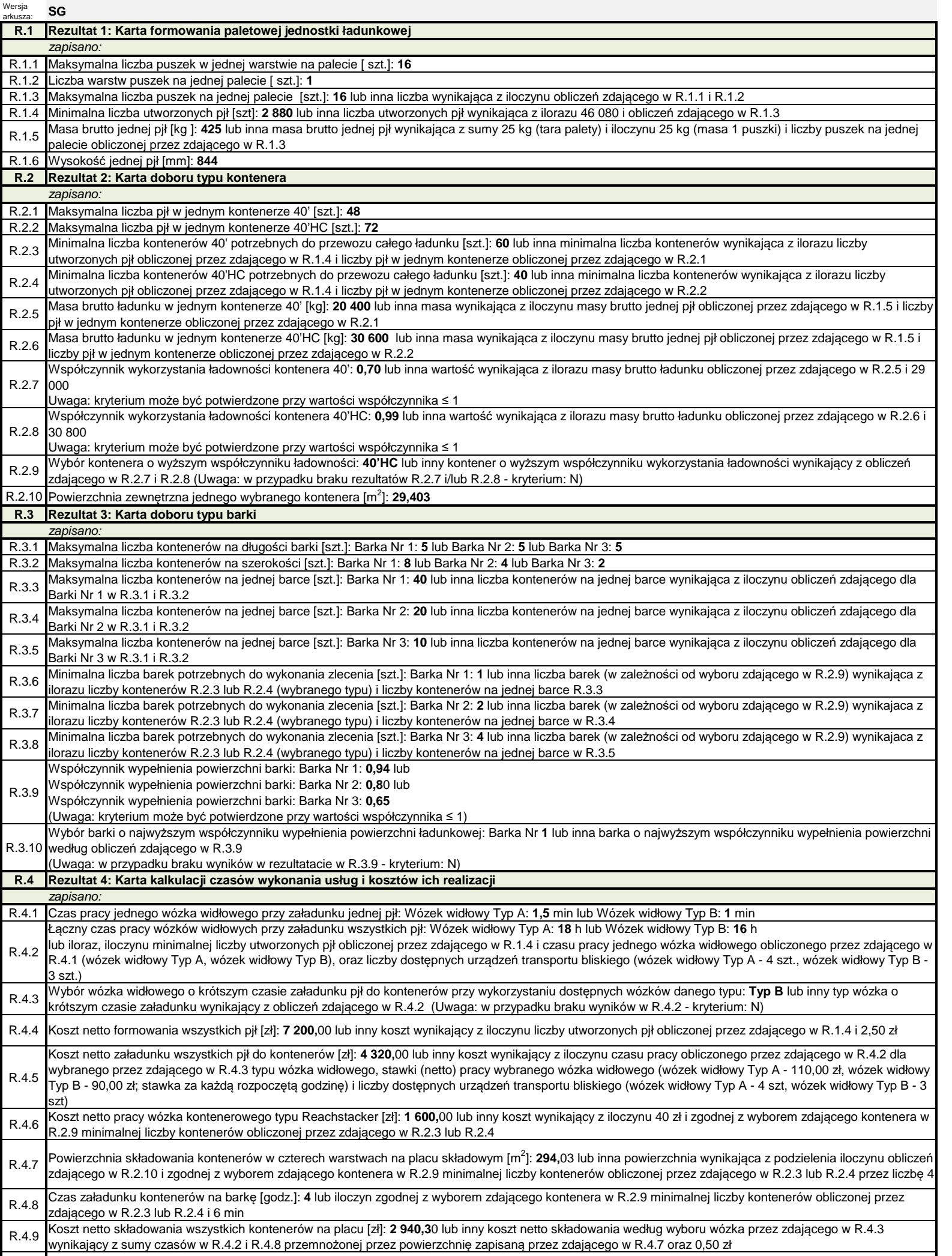

ľ

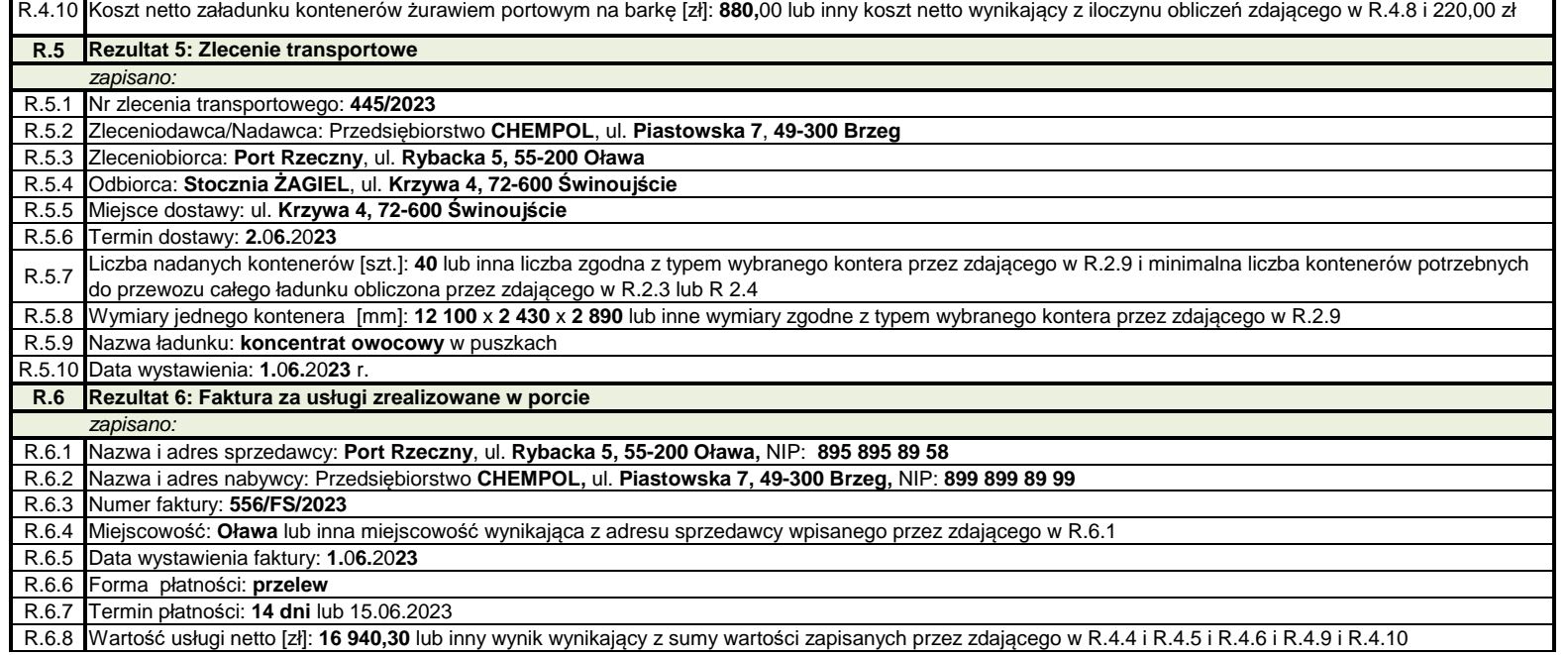

## R.6.9 Kwota podatku [zł]: **3 896,27** lub inny wynik wynikający z iloczynu obliczeń zdającego w R.6.8 i 23% R.6.10 Wartość usługi brutto [zł]: **20 836,57** lub inny wynik wynikający z sumy obliczeń zdającego w R.6.8 i R.6.9